# **v4l2ctl**

*Release 0.1a5*

**Feb 28, 2021**

## Contents:

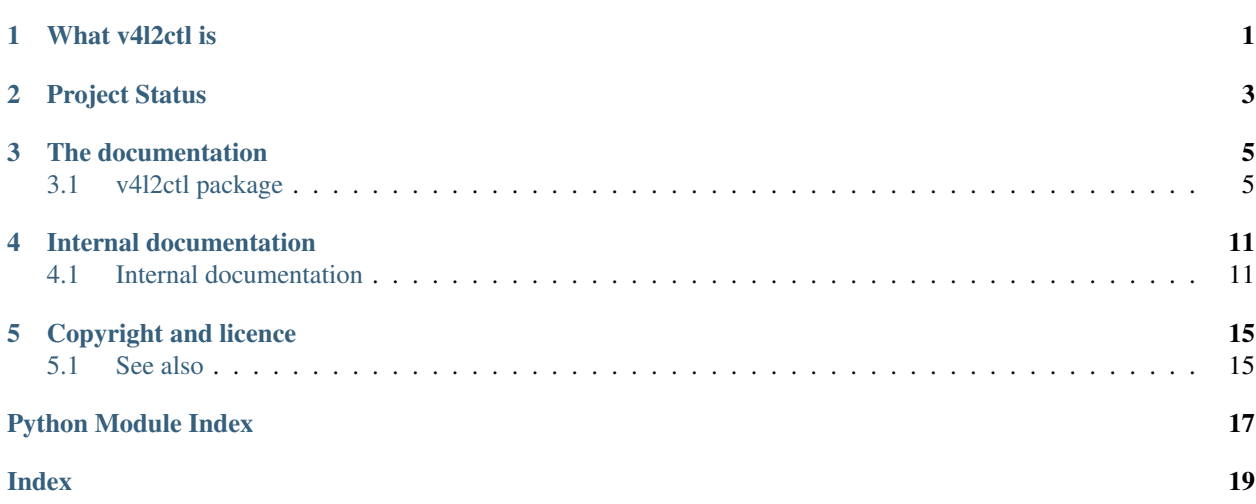

What v4l2ctl is

<span id="page-4-0"></span>v4l2ctl is a python package to control V4L2 (Video 4 Linux 2) drivers.

## Project Status

<span id="page-6-0"></span>The project is still in its early development stages. It can, however, already be used to read the name, driver, version and capabilities of a v4l2 device driver.

### The documentation

### <span id="page-8-4"></span><span id="page-8-1"></span><span id="page-8-0"></span>**3.1 v4l2ctl package**

### <span id="page-8-3"></span>**3.1.1 Module contents**

#### **class** v4l2ctl.**V4l2Device**(*device='/dev/video0'*)

Initialize the V4l2Device object and read its basic information.

Keyword Arguments **device** (str, path-like, int) – the video device (default r"/dev/video0") if an int is given, it is assumed to be number after "video" in "/dev".

**Raises**  $IoctIError - if a non-video device file is given.$ 

#### <span id="page-8-2"></span>**buffer\_type**

The buffer type (see  $V412BufferType$ ) required for several operations. This attribute does not change anything in the device itself. It is used by other operations.

#### **bus**

The bus through which this device is connected (read-only).

#### **capabilities**

The device specific capabilities (read-only). These are the capabilities associated with this dev-file only. The physical device can have more than one dev-file, and hence more capabilities. See physical capabilities.

#### **close**()

Flush and close the IO object.

This method has no effect if the file is already closed.

#### **cropping\_capabilities**

The cropping capabilities (read-only). These are the cropping capabilities of this video device.

#### Only valid for these buffer types:

• V4l2BufferType.VIDEO\_CAPTURE

- <span id="page-9-0"></span>• V4l2BufferType.VIDEO\_CAPTURE\_MPLANE
- V4l2BufferType.VIDEO\_OUTPUT
- V4l2BufferType.VIDEO\_OUTPUT\_MPLANE
- V4l2BufferType.VIDEO\_OVERLAY

#### **cropping\_rectangle**

The cropping rectangle (see V412Rectangle).

Note: The cropping rectange is specfic to the set buffer type. (See  $buffer\_type$ )

#### **device**

The device file (read-only).

#### **driver**

The linux driver (read-only).

#### **fileno**()

Returns underlying file descriptor if one exists.

OSError is raised if the IO object does not use a file descriptor.

#### **flush**()

Flush write buffers, if applicable.

This is not implemented for read-only and non-blocking streams.

#### **formats**

A generator for the suported formats by this video device.

Note: The formats are specfic to the set buffer type. (See  $buffer\_type$ )

#### **isatty**()

Return whether this is an 'interactive' stream.

Return False if it can't be determined.

#### **iter\_buffer\_formats**(*buffer\_type*)

Iterate over the formats supported by a certain buffer.

Keyword Arguments **buffer\_type** – see [V4l2BufferType](#page-12-0).

Returns a generator

**static iter\_devices**(*skip\_links=True*) Return an iterator over the available v4l2 devices.

Keyword Arguments **skip\_links** (bool) – skip links and return every device only once

#### Returns an iterator

(default True)

#### **name**

The card name (read-only).

#### **physical\_capabilities**

The general physical capabilities (read-only). These are the capabilities associated with the physical device as a while, and not limited to this dev-file only.

#### <span id="page-10-0"></span>**readable**()

Return whether object was opened for reading.

If False, read() will raise OSError.

#### **readline**(*size=-1*)

Read and return a line from the stream.

If size is specified, at most size bytes will be read.

The line terminator is always b'n' for binary files; for text files, the newlines argument to open can be used to select the line terminator(s) recognized.

#### **readlines**(*hint=-1*)

Return a list of lines from the stream.

hint can be specified to control the number of lines read: no more lines will be read if the total size (in bytes/characters) of all lines so far exceeds hint.

#### **seekable**()

Return whether object supports random access.

If False, seek(), tell() and truncate() will raise OSError. This method may need to do a test seek().

#### **supported\_buffer\_types**

The supported buffer types by this video device (read-only).

#### **version**

The kernel version as a string (read-only).

#### **version\_tuple**

The kernel version as a tuple (read-only).

#### **writable**()

Return whether object was opened for writing.

If False, write() will raise OSError.

#### **writelines**(*lines*)

Write a list of lines to stream.

Line separators are not added, so it is usual for each of the lines provided to have a line separator at the end.

#### **class** v4l2ctl.**V4l2Capabilities**

The v4l2 capability flags.

These are the flags defining the supported capabilities of a V4l2 devince.

#### **Example**

Check if device /dev/video0 supports video capturing:

```
vid_dev = VideoDevice(r"/dev/video0")
if CapabilityFlags.VIDEO_CAPTURE in vid_dev.capabilities:
    start_recording()
```

```
ASYNCIO = 33554432
    Async I/O.
AUDIO = 131072
```
Has audio support.

```
DEVICE_CAPS = 2147483648
    Sets device capabilities field.
```
- **EXT\_PIX\_FORMAT = 2097152** Supports the extended pixel format.
- **HW\_FREQ\_SEEK = 1024** Can do hardware frequency seek.
- **META\_CAPTURE = 8388608** Is a metadata capture device.
- **META\_OUTPUT = 134217728** Is a metadata output device.
- **MODULATOR = 524288** Has a modulator.
- **RADIO = 262144** Is a radio device.
- **RDS\_CAPTURE = 256** RDS data capture.
- **RDS\_OUTPUT = 2048** Is an RDS encoder.
- **READWRITE = 16777216** Read/write systemcalls.
- **SDR\_CAPTURE = 1048576** Is a SDR capture device.
- **SDR\_OUTPUT = 4194304** Is a SDR output device.
- **SLICED\_VBI\_CAPTURE = 64** Is a sliced VBI capture device.
- **SLICED\_VBI\_OUTPUT = 128** Is a sliced VBI output device.
- **STREAMING = 67108864** Streaming I/O ioctls.
- **TOUCH = 268435456** Is a touch device.
- **TUNER = 65536** Has a tuner.
- **VBI\_CAPTURE = 16** Is a raw VBI capture device.
- **VBI\_OUTPUT = 32**

Is a raw VBI output device.

- **VIDEO\_CAPTURE = 1** Is a video capture device.
- **VIDEO\_CAPTURE\_MPLANE = 4096**
	- Is a video capture device that supports multiplanar formats.

```
VIDEO_M2M = 32768
```
Is a video mem-to-mem device.

#### **VIDEO\_M2M\_MPLANE = 16384**

Is a video mem-to-mem device that supports multiplanar formats.

```
VIDEO_OUTPUT = 2
```
Is a video output device.

#### **VIDEO\_OUTPUT\_MPLANE = 8192**

Is a video output device that supports multiplanar formats.

#### **VIDEO\_OUTPUT\_OVERLAY = 512**

Can do video output overlay.

**VIDEO\_OVERLAY = 4** Can do video overlay.

<span id="page-12-0"></span>**class** v4l2ctl.**V4l2BufferType**

The v4l2 buffer types.

Used with : attribute: 'enum fmt'.

#### **META\_CAPTURE = 13**

Buffer for metadata capture, see Metadata Interface.

**META\_OUTPUT = 14**

Buffer for metadata output, see Metadata Interface.

#### **SDR\_CAPTURE = 11**

Buffer for Software Defined Radio (SDR) capture stream, see Software Defined Radio Interface (SDR).

#### **SDR\_OUTPUT = 12**

Buffer for Software Defined Radio (SDR) output stream, see Software Defined Radio Interface (SDR).

#### **SLICED\_VBI\_CAPTURE = 6**

Buffer of a sliced VBI capture stream, see Sliced VBI Data Interface.

#### **SLICED\_VBI\_OUTPUT = 7**

Buffer of a sliced VBI output stream, see Sliced VBI Data Interface.

#### **VBI\_CAPTURE = 4**

Buffer of a raw VBI capture stream, see Raw VBI Data Interface.

#### **VBI\_OUTPUT = 5**

Buffer of a raw VBI output stream, see Raw VBI Data Interface.

#### **VIDEO\_CAPTURE = 1**

Buffer of a single-planar video capture stream, see Video Capture Interface.

#### **VIDEO\_CAPTURE\_MPLANE = 9**

Buffer of a multi-planar video capture stream, see Video Capture Interface.

#### **VIDEO\_OUTPUT = 2**

Buffer of a single-planar video output stream, see Video Output Interface.

#### **VIDEO\_OUTPUT\_MPLANE = 10**

Buffer of a multi-planar video output stream, see Video Output Interface.

#### **VIDEO\_OUTPUT\_OVERLAY = 8**

Buffer for video output overlay (OSD), see Video Output Overlay Interface.

#### **VIDEO\_OVERLAY = 3**

Buffer for video overlay, see Video Overlay Interface.

#### <span id="page-13-1"></span>**class** v4l2ctl.**V4l2Formats**

An Enum-Container for all V4l2Formats. This class delegates its operations to the contained enums. For more information, see:

py:class:*V4l2PixFormats* py:class:*V4l2SdrFormats* py:class:*V4l2TouchFormats* py:class:*V4l2MetaFormats*

### **class** v4l2ctl.**V4l2FormatDescFlags**

The v4l2 format flags.

#### **COMPRESSED = 1**

This is a compressed format.

#### **EMULATED = 2**

This format is not native to the device but emulated through software (usually libv4l2), where possible try to use a native format instead for better performance.

#### **NONE = 0**

No flags are set.

<span id="page-13-0"></span>**exception** v4l2ctl.**IoctlError**(*device*, *name*, *request*, *return\_code*, *extra\_msg=None*) Raised when ioctl() returns a non-zero value.

#### **exception** v4l2ctl.**FeatureNotSupported**

### Internal documentation

### <span id="page-14-3"></span><span id="page-14-1"></span><span id="page-14-0"></span>**4.1 Internal documentation**

This is the documentation of the internals of v4l2ctl

### **4.1.1 Module ioctlmacros**

#### **4.1.2 Module v4l2interface**

#### <span id="page-14-2"></span>**4.1.3 Module v4l2device**

```
exception v4l2ctl.v4l2device.FeatureNotSupported
    Bases: Exception
```
**\_\_module\_\_ = 'v4l2ctl.v4l2device'**

#### **\_\_weakref\_\_**

list of weak references to the object (if defined)

```
class v4l2ctl.v4l2device.V4l2Device(device='/dev/video0')
    Bases: io.IOBase
```
Initialize the V4l2Device object and read its basic information.

Keyword Arguments **device** (str, path-like, int) – the video device (default r"/dev/video0") if an int is given, it is assumed to be number after "video" in "/dev".

Raises IoctlError – if a non-video device file is given.

**\_\_abstractmethods\_\_ = frozenset()**

**\_\_enter\_\_**()

**\_\_exit\_\_**(*exc\_type*, *exc*, *tb*)

<span id="page-15-1"></span>**\_\_init\_\_**(*device='/dev/video0'*) Initialize self. See help(type(self)) for accurate signature.

**\_\_iter\_\_**()

Implement iter(self).

#### **\_\_module\_\_ = 'v4l2ctl.v4l2device'**

**\_\_next\_\_**()

Implement next(self).

**\_\_repr\_\_**() Return repr(self).

#### **\_abc\_impl = <\_abc\_data object>**

**\_open**()

#### <span id="page-15-0"></span>**buffer\_type**

The buffer type (see V412BufferType) required for several operations. This attribute does not change anything in the device itself. It is used by other operations.

#### **bus**

The bus through which this device is connected (read-only).

#### **capabilities**

The device specific capabilities (read-only). These are the capabilities associated with this dev-file only. The physical device can have more than one dev-file, and hence more capabilities. See physical\_capabilities.

#### **close**()

Flush and close the IO object.

This method has no effect if the file is already closed.

#### **closed**

cropping\_buffer\_types = [<V412BufferType.VIDEO\_CAPTURE: 1>, <V412BufferType.VIDEO\_CAPT

#### **cropping\_capabilities**

The cropping capabilities (read-only). These are the cropping capabilities of this video device.

#### Only valid for these buffer types:

- V4l2BufferType.VIDEO\_CAPTURE
- V4l2BufferType.VIDEO\_CAPTURE\_MPLANE
- V4l2BufferType.VIDEO\_OUTPUT
- V4l2BufferType.VIDEO\_OUTPUT\_MPLANE
- V4l2BufferType.VIDEO\_OVERLAY

#### **cropping\_rectangle**

The cropping rectangle (see V412Rectangle).

**Note:** The cropping rectange is specfic to the set buffer type. (See  $buffer\_type$ )

#### **device**

The device file (read-only).

#### **driver**

The linux driver (read-only).

#### <span id="page-16-0"></span>**fileno**()

Returns underlying file descriptor if one exists.

OSError is raised if the IO object does not use a file descriptor.

#### **flush**()

Flush write buffers, if applicable.

This is not implemented for read-only and non-blocking streams.

#### **formats**

A generator for the suported formats by this video device.

**Note:** The formats are specfic to the set buffer type. (See  $buffer\_type$ )

#### **isatty**()

Return whether this is an 'interactive' stream.

Return False if it can't be determined.

#### **iter\_buffer\_formats**(*buffer\_type*)

Iterate over the formats supported by a certain buffer.

#### Keyword Arguments **buffer\_type** – see V4l2BufferType.

Returns a generator

#### **static iter\_devices**(*skip\_links=True*)

Return an iterator over the available v4l2 devices.

Keyword Arguments **skip\_links** (bool) – skip links and return every device only once (default True)

Returns an iterator

#### **name**

The card name (read-only).

#### **physical\_capabilities**

The general physical capabilities (read-only). These are the capabilities associated with the physical device as a while, and not limited to this dev-file only.

#### **readable**()

Return whether object was opened for reading.

If False, read() will raise OSError.

#### **readline**(*size=-1*)

Read and return a line from the stream.

If size is specified, at most size bytes will be read.

The line terminator is always b'n' for binary files; for text files, the newlines argument to open can be used to select the line terminator(s) recognized.

#### **readlines**(*hint=-1*)

Return a list of lines from the stream.

hint can be specified to control the number of lines read: no more lines will be read if the total size (in bytes/characters) of all lines so far exceeds hint.

#### **seekable**()

Return whether object supports random access.

<span id="page-17-0"></span>If False, seek(), tell() and truncate() will raise OSError. This method may need to do a test seek().

#### **supported\_buffer\_types**

The supported buffer types by this video device (read-only).

#### **version**

The kernel version as a string (read-only).

#### **version\_tuple**

The kernel version as a tuple (read-only).

#### **writable**()

Return whether object was opened for writing.

If False, write() will raise OSError.

#### **writelines**(*lines*)

Write a list of lines to stream.

Line separators are not added, so it is usual for each of the lines provided to have a line separator at the end.

#### **class** v4l2ctl.v4l2device.**V4l2DeviceIterator**(*skip\_links*)

Bases: object

```
_dict__ = mappingproxy({'_module_': 'v412ctl.v412device', '_v412_device_prefixes':
```
#### **\_\_init\_\_**(*skip\_links*)

Initialize self. See help(type(self)) for accurate signature.

#### **\_\_iter\_\_**()

**\_\_module\_\_ = 'v4l2ctl.v4l2device'**

#### **\_\_weakref\_\_**

list of weak references to the object (if defined)

```
_v4l2_device_prefixes = ['video', 'radio', 'vbi', 'swradio', 'v4l-subdev']
```
Or check the website's genindex.

## Copyright and licence

<span id="page-18-0"></span>Copyright 2020, Michael Israel Licensed under the [EUPL](https://joinup.ec.europa.eu/collection/eupl/eupl-text-eupl-12)

### <span id="page-18-1"></span>**5.1 See also**

If your purpose is to implement high end streaming applications or some sort of video processing, you might want to take a look at [gstreamer](https://gstreamer.freedesktop.org/documentation/gstreamer/gi-index.html?gi-language=python) and [opencv.](https://opencv.org/)

Python Module Index

<span id="page-20-0"></span>v

v4l2ctl, [5](#page-8-3) v4l2ctl.v4l2device, [11](#page-14-2)

### Index

### <span id="page-22-0"></span>Symbols

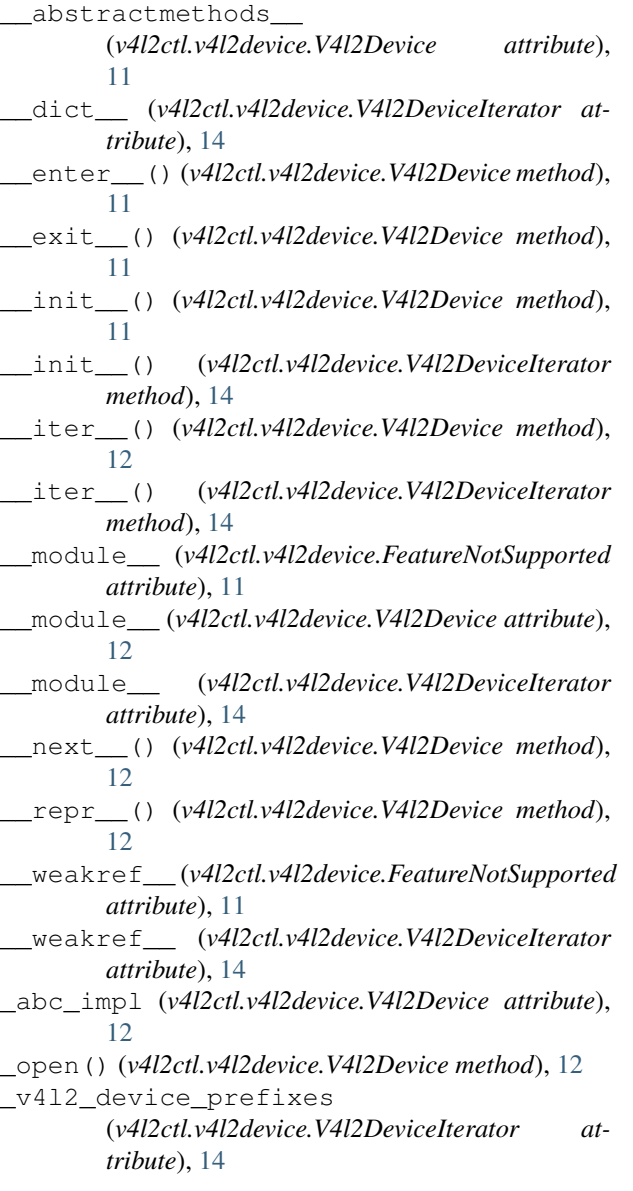

### A

ASYNCIO (*v4l2ctl.V4l2Capabilities attribute*), [7](#page-10-0) AUDIO (*v4l2ctl.V4l2Capabilities attribute*), [7](#page-10-0)

### B

buffer\_type (*v4l2ctl.V4l2Device attribute*), [5](#page-8-4) buffer\_type (*v4l2ctl.v4l2device.V4l2Device attribute*), [12](#page-15-1) bus (*v4l2ctl.V4l2Device attribute*), [5](#page-8-4) bus (*v4l2ctl.v4l2device.V4l2Device attribute*), [12](#page-15-1)

### C

capabilities (*v4l2ctl.V4l2Device attribute*), [5](#page-8-4) capabilities (*v4l2ctl.v4l2device.V4l2Device attribute*), [12](#page-15-1) close() (*v4l2ctl.V4l2Device method*), [5](#page-8-4) close() (*v4l2ctl.v4l2device.V4l2Device method*), [12](#page-15-1) closed (*v4l2ctl.v4l2device.V4l2Device attribute*), [12](#page-15-1) COMPRESSED (*v4l2ctl.V4l2FormatDescFlags attribute*), [10](#page-13-1) cropping\_buffer\_types (*v4l2ctl.v4l2device.V4l2Device attribute*), [12](#page-15-1) cropping\_capabilities (*v4l2ctl.V4l2Device attribute*), [5](#page-8-4) cropping\_capabilities (*v4l2ctl.v4l2device.V4l2Device attribute*), [12](#page-15-1) cropping\_rectangle (*v4l2ctl.V4l2Device attribute*), [6](#page-9-0) cropping\_rectangle (*v4l2ctl.v4l2device.V4l2Device attribute*), [12](#page-15-1)

### D

device (*v4l2ctl.V4l2Device attribute*), [6](#page-9-0) device (*v4l2ctl.v4l2device.V4l2Device attribute*), [12](#page-15-1) DEVICE\_CAPS (*v4l2ctl.V4l2Capabilities attribute*), [7](#page-10-0) driver (*v4l2ctl.V4l2Device attribute*), [6](#page-9-0)

driver (*v4l2ctl.v4l2device.V4l2Device attribute*), [12](#page-15-1)

### E

EMULATED (*v4l2ctl.V4l2FormatDescFlags attribute*), [10](#page-13-1) EXT\_PIX\_FORMAT (*v4l2ctl.V4l2Capabilities attribute*), [8](#page-11-0)

### F

FeatureNotSupported, [10,](#page-13-1) [11](#page-14-3) fileno() (*v4l2ctl.V4l2Device method*), [6](#page-9-0) fileno() (*v4l2ctl.v4l2device.V4l2Device method*), [12](#page-15-1) flush() (*v4l2ctl.V4l2Device method*), [6](#page-9-0) flush() (*v4l2ctl.v4l2device.V4l2Device method*), [13](#page-16-0) formats (*v4l2ctl.V4l2Device attribute*), [6](#page-9-0) formats (*v4l2ctl.v4l2device.V4l2Device attribute*), [13](#page-16-0)

### H

HW\_FREQ\_SEEK (*v4l2ctl.V4l2Capabilities attribute*), [8](#page-11-0)

### I

IoctlError, [10](#page-13-1)

isatty() (*v4l2ctl.V4l2Device method*), [6](#page-9-0)

isatty() (*v4l2ctl.v4l2device.V4l2Device method*), [13](#page-16-0) iter\_buffer\_formats() (*v4l2ctl.V4l2Device method*), [6](#page-9-0)

iter\_buffer\_formats() (*v4l2ctl.v4l2device.V4l2Device method*), [13](#page-16-0)

iter\_devices() (*v4l2ctl.V4l2Device static method*), [6](#page-9-0)

iter\_devices() (*v4l2ctl.v4l2device.V4l2Device static method*), [13](#page-16-0)

### M

META\_CAPTURE (*v4l2ctl.V4l2BufferType attribute*), [9](#page-12-1) META\_CAPTURE (*v4l2ctl.V4l2Capabilities attribute*), [8](#page-11-0) META\_OUTPUT (*v4l2ctl.V4l2BufferType attribute*), [9](#page-12-1) META\_OUTPUT (*v4l2ctl.V4l2Capabilities attribute*), [8](#page-11-0) MODULATOR (*v4l2ctl.V4l2Capabilities attribute*), [8](#page-11-0)

### N

name (*v4l2ctl.V4l2Device attribute*), [6](#page-9-0) name (*v4l2ctl.v4l2device.V4l2Device attribute*), [13](#page-16-0) NONE (*v4l2ctl.V4l2FormatDescFlags attribute*), [10](#page-13-1)

### P

physical\_capabilities (*v4l2ctl.V4l2Device attribute*), [6](#page-9-0) physical\_capabilities (*v4l2ctl.v4l2device.V4l2Device attribute*), [13](#page-16-0)

### R

RADIO (*v4l2ctl.V4l2Capabilities attribute*), [8](#page-11-0)

```
RDS_OUTPUT (v4l2ctl.V4l2Capabilities attribute), 8
readable() (v4l2ctl.V4l2Device method), 6
readable() (v4l2ctl.v4l2device.V4l2Device method),
         13
readline() (v4l2ctl.V4l2Device method), 7
readline() (v4l2ctl.v4l2device.V4l2Device method),
         13
readlines() (v4l2ctl.V4l2Device method), 7
readlines() (v4l2ctl.v4l2device.V4l2Device method),
         13
```
RDS\_CAPTURE (*v4l2ctl.V4l2Capabilities attribute*), [8](#page-11-0)

READWRITE (*v4l2ctl.V4l2Capabilities attribute*), [8](#page-11-0)

### S

SDR\_CAPTURE (*v4l2ctl.V4l2BufferType attribute*), [9](#page-12-1) SDR\_CAPTURE (*v4l2ctl.V4l2Capabilities attribute*), [8](#page-11-0) SDR\_OUTPUT (*v4l2ctl.V4l2BufferType attribute*), [9](#page-12-1) SDR\_OUTPUT (*v4l2ctl.V4l2Capabilities attribute*), [8](#page-11-0) seekable() (*v4l2ctl.V4l2Device method*), [7](#page-10-0) seekable() (*v4l2ctl.v4l2device.V4l2Device method*), [13](#page-16-0) SLICED\_VBI\_CAPTURE (*v4l2ctl.V4l2BufferType attribute*), [9](#page-12-1) SLICED\_VBI\_CAPTURE (*v4l2ctl.V4l2Capabilities attribute*), [8](#page-11-0) SLICED\_VBI\_OUTPUT (*v4l2ctl.V4l2BufferType attribute*), [9](#page-12-1) SLICED\_VBI\_OUTPUT (*v4l2ctl.V4l2Capabilities attribute*), [8](#page-11-0) STREAMING (*v4l2ctl.V4l2Capabilities attribute*), [8](#page-11-0) supported\_buffer\_types (*v4l2ctl.V4l2Device attribute*), [7](#page-10-0) supported\_buffer\_types (*v4l2ctl.v4l2device.V4l2Device attribute*), [14](#page-17-0) T

TOUCH (*v4l2ctl.V4l2Capabilities attribute*), [8](#page-11-0) TUNER (*v4l2ctl.V4l2Capabilities attribute*), [8](#page-11-0)

### V

V4l2BufferType (*class in v4l2ctl*), [9](#page-12-1) V4l2Capabilities (*class in v4l2ctl*), [7](#page-10-0) v4l2ctl (*module*), [5](#page-8-4) v4l2ctl.v4l2device (*module*), [11](#page-14-3) V4l2Device (*class in v4l2ctl*), [5](#page-8-4) V4l2Device (*class in v4l2ctl.v4l2device*), [11](#page-14-3) V4l2DeviceIterator (*class in v4l2ctl.v4l2device*), [14](#page-17-0) V4l2FormatDescFlags (*class in v4l2ctl*), [10](#page-13-1) V4l2Formats (*class in v4l2ctl*), [9](#page-12-1) VBI\_CAPTURE (*v4l2ctl.V4l2BufferType attribute*), [9](#page-12-1) VBI\_CAPTURE (*v4l2ctl.V4l2Capabilities attribute*), [8](#page-11-0) VBI\_OUTPUT (*v4l2ctl.V4l2BufferType attribute*), [9](#page-12-1)

VBI\_OUTPUT (*v4l2ctl.V4l2Capabilities attribute*), [8](#page-11-0) version (*v4l2ctl.V4l2Device attribute*), [7](#page-10-0) version (*v4l2ctl.v4l2device.V4l2Device attribute*), [14](#page-17-0) version\_tuple (*v4l2ctl.V4l2Device attribute*), [7](#page-10-0) version\_tuple (*v4l2ctl.v4l2device.V4l2Device attribute*), [14](#page-17-0) VIDEO\_CAPTURE (*v4l2ctl.V4l2BufferType attribute*), [9](#page-12-1) VIDEO\_CAPTURE (*v4l2ctl.V4l2Capabilities attribute*), [8](#page-11-0) VIDEO\_CAPTURE\_MPLANE (*v4l2ctl.V4l2BufferType attribute*), [9](#page-12-1) VIDEO\_CAPTURE\_MPLANE (*v4l2ctl.V4l2Capabilities attribute*), [8](#page-11-0) VIDEO\_M2M (*v4l2ctl.V4l2Capabilities attribute*), [8](#page-11-0) VIDEO\_M2M\_MPLANE (*v4l2ctl.V4l2Capabilities attribute*), [9](#page-12-1) VIDEO\_OUTPUT (*v4l2ctl.V4l2BufferType attribute*), [9](#page-12-1) VIDEO\_OUTPUT (*v4l2ctl.V4l2Capabilities attribute*), [9](#page-12-1) VIDEO\_OUTPUT\_MPLANE (*v4l2ctl.V4l2BufferType attribute*), [9](#page-12-1) VIDEO\_OUTPUT\_MPLANE (*v4l2ctl.V4l2Capabilities attribute*), [9](#page-12-1) VIDEO\_OUTPUT\_OVERLAY (*v4l2ctl.V4l2BufferType attribute*), [9](#page-12-1) VIDEO\_OUTPUT\_OVERLAY (*v4l2ctl.V4l2Capabilities attribute*), [9](#page-12-1) VIDEO\_OVERLAY (*v4l2ctl.V4l2BufferType attribute*), [9](#page-12-1) VIDEO\_OVERLAY (*v4l2ctl.V4l2Capabilities attribute*), [9](#page-12-1) W

writable() (*v4l2ctl.V4l2Device method*), [7](#page-10-0) writable() (*v4l2ctl.v4l2device.V4l2Device method*), [14](#page-17-0) writelines() (*v4l2ctl.V4l2Device method*), [7](#page-10-0) writelines() (*v4l2ctl.v4l2device.V4l2Device*

*method*), [14](#page-17-0)